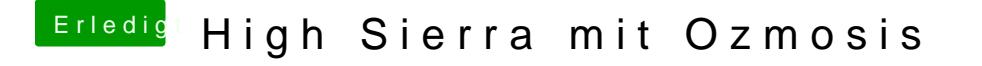

Beitrag von FivePipes vom 6. Februar 2018, 12:32

ich kann nicht einfach die Defaults.plist von Sierra übernehmen? Die hatte i